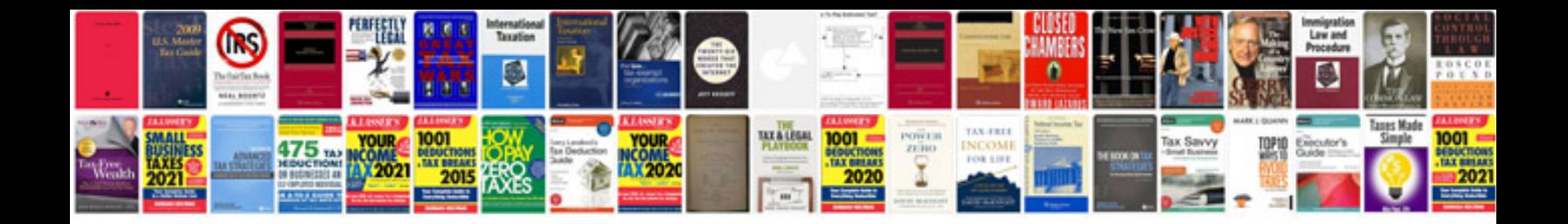

**Direct and inverse variation worksheet**

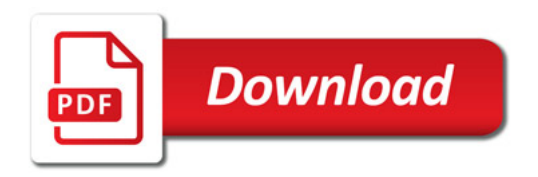

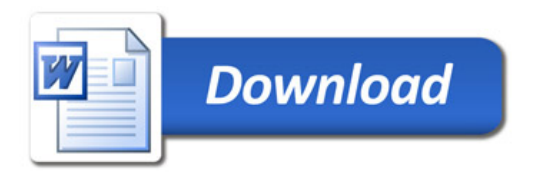